## Συναρτήσεις

## Συναρτήσεις

```
def F(C):
    Fvalue=(9.0/5)*C+32 print 'Inside F: C=%g, Fvalue=%g, r=%g'%(C,Fvalue,r)
     return '%g degrees C is %g degrees F'%(C,Fvalue)
```
 $r=21$ print F(r) print C Σφάλμα - δεν έχει ορισθεί εκτός συνάρτησης print Fvalue Σφάλμα - δεν έχει ορισθεί εκτός συνάρτησης

#### καθολική - τοπική μεταβλητή

```
print sum Είναι built-in συνάρτηση της Python (δεν είναι μεταβλητή)
sum = 500 \longrightarrow Ξαναορίζουμε την αντιστοιχία του ονόματος sum με έναν ακέραιο
print sum - H sum είναι μια καθολική μεταβλητή
def myfunc(n):
     sum = n + 1print sum \longrightarrow H sum είναι μια τοπική μεταβλητή
      return sum
sum = myfunc(2) + 1 # Néα τιμή στην καθολική μεταβλητή sumprint sum
```
#### καθολική - τοπική μεταβλητή

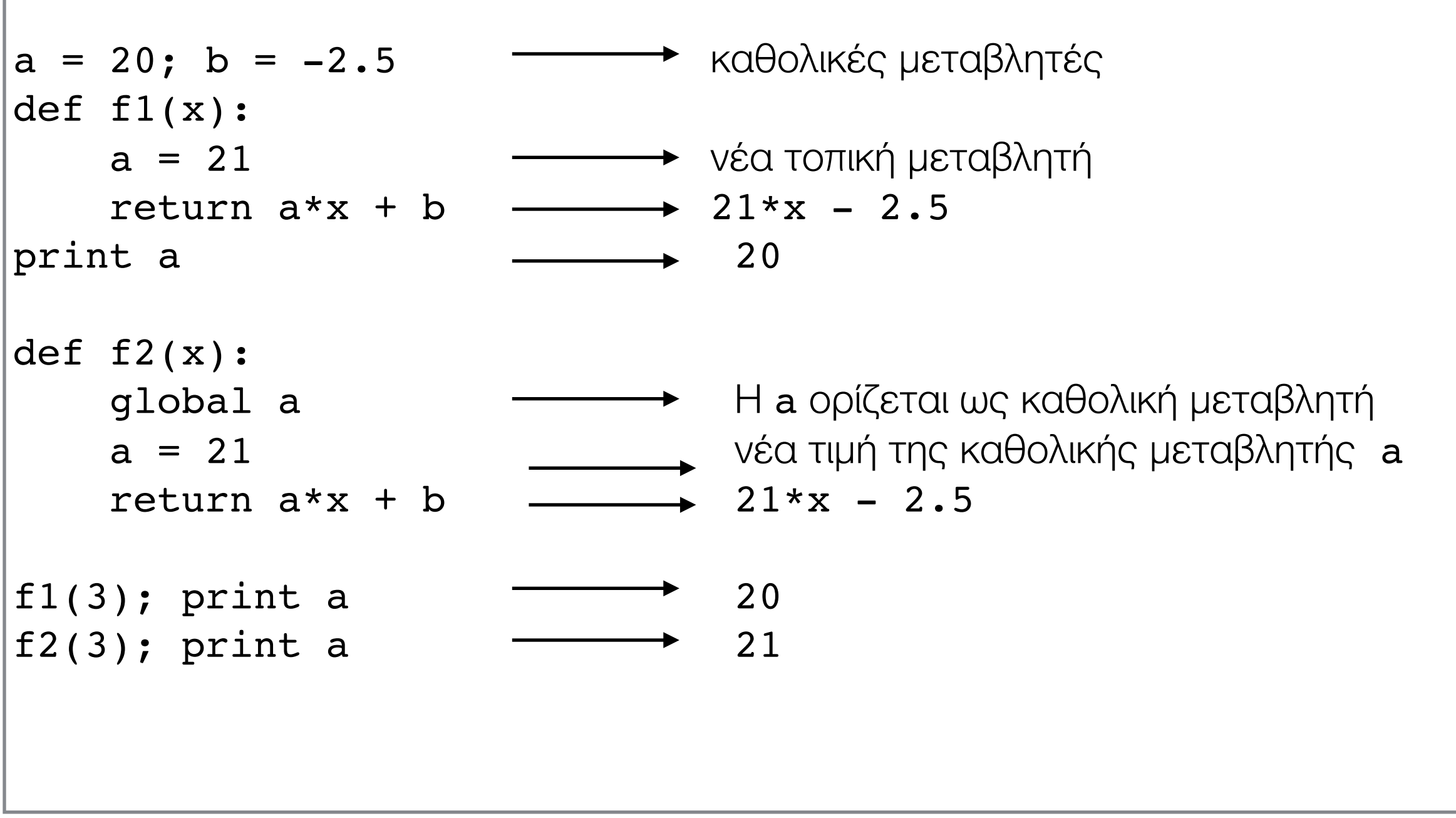

## Ορίσματα

$$
y(t) = v_0 t - \frac{1}{2}gt^2
$$

$$
def yfunc(t, v0):g = 9.81return v0*t - 0.5*g*t**2
$$

```
y = yfunc(0.1, 6)y = yfunc(0.1, v0=6)y = yfunc(t=0.1, v0=6)y = yfunc(v0=6, t=0.1)
```
## Ορίσματα

$$
y(t) = v_0 t - \frac{1}{2}gt^2
$$

def  $yfunc(t, v0, g=9.81)$ : return  $v0*t - 0.5*g*t**2$ 

$$
y = yfunc(0.1, 6)
$$
  
\n
$$
y = yfunc(0.1, v0=6)
$$
  
\n
$$
y = yfunc(t=0.1, v0=6)
$$
  
\n
$$
y = yfunc(v0=6, t=0.1)
$$
  
\n
$$
y = yfunc(0.1, 6, 1.6) H \beta O\lambda \eta \sigma \eta \Sigma e\lambda \eta \nu \eta
$$

# Επιστροφή πολλών τιμών

$$
y(t) = v_0 t - \frac{1}{2}gt^2
$$

$$
y'(t) = v_0 - gt
$$

```
def yfunc(t, v0):
    g = 9.81y=y0*t - 0.5*g*t**2dydt = v0 - g*treturn y, dydt
```

```
thesi, taxitita=yfunc(0.1, 6)
s = yfunc(0.1, 6) \longrightarrow H s eival tuple
```
# docstrings

```
def yfunc(t, v0):
     ''' Calculate position and velocity'''
     g=9.81
    y=y0*t - 0.5*g*t**2 dydt=v0-g*t
     return y,dydt
```
- Αποτελεί σχόλιο για τη συνάρτηση
- Μπορούμε να τυπώσουμε το docstring μιας συνάρτησης
	- help(yfunc)
	- print yfunc. doc
- Μπορεί να εκτείνετε σε πολλές σειρές

# βιβλιοθήκες - module

• Apxeio  $\mu \varepsilon$  ovo $\mu$ a  $\pi$ .  $\chi$ . my functions. py

```
def yfunc(t, v0):
    "" Calculate position and velocity""
    q=9.81y=y0*t - 0.5*q*t**2dydt = v0 - g*treturn y, dydt
```
•  $An\acute{o}$  tnv python  $\kappa\alpha\lambda o\acute{o} \mu\epsilon$  import myfunctions

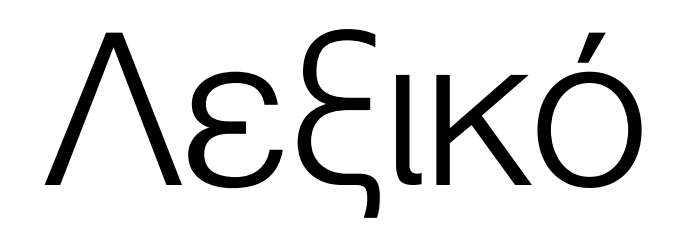

## Λεξικό

- temps={'Oslo':13, 'Heraklion':27, 'London':15.4}
- κλειδιά temps.keys(): ['Oslo', 'Heraklion', 'London']
- $\cdot$  TIUές temps.values():  $[13, 27, 15.4]$
- for city in temps: print 'The temperature in %s is %g'%(city,temps[city])

## Λεξικό

#### Δεν διατρέχει με τη σειρά που εμφανίζονται:

The temperature in Oslo is 13

The temperature in London is 15.4

The temperature in Heraklion is 27

• for city in temps.keys(): print 'The temperature in %s is %g'%(city,temps[city])

• for city in sorted(temps): print 'The temperature in %s is %g'%(city,temps[city])

## Λεξικό - πολυώνυμα

$$
p(x) = 3x^7 + x^2 - 1
$$

- Λίστα συντελεστών  $p=[-1,0,1,0,0,0,0,0,3]$
- Λεξικό συντελεστών  $p=\{0:-1, 2:1, 7:3\}$ (p.keys(): βαθμός, p.values(): συντελεστής)

## πολυώνυμα

```
def poly1(data,x):
     #data is a list
    sum n=0.0 for power in range(len(data)):
        sum n+=data[power]*x**power
     return sum_n
def poly2(data,x):
     #data is a dictionary
    sum n=0.0 for power in data:
        sum n+=data[power]*x**power
     return sum_n
```